# ОПИСАНИЕ ТИПА СРЕДСТВА ИЗМЕРЕНИЙ

Мониторы прикроватные ВМ5 для мониторирования физиологических параметров пациента, с принадлежностями

#### **Назначение средства измерений**

Мониторы прикроватные ВМ5 для мониторирования физиологических параметров пациента, с принадлежностями предназначены для измерений и регистрации основных параметров жизнедеятельности пациента в режимах электрокардиографии, пульсоксиметрии, неинвазивного и инвазивного артериального давления (АД), измерения температуры тела, частоты дыхания, капнометрии.

#### **Описание средства измерений**

Функционально мониторы прикроватные ВМ5 для мониторирования физиологических параметров пациента, с принадлежностями состоят из независимых измерительных каналов: электрокардиографического, канала артериального давления, канала пульсоксиметрии, канала термометрии, канала частоты дыхания, канала капнометрии.

Принцип действия канала электрокардиографии основан на измерении электрического потенциала сердца с помощью электродов, закрепленных на поверхности тела пациента. После соответствующей обработки электрические сигналы преобразуются в электрокардиограммы отведений, которые выводятся на экран дисплея монитора в различных комбинациях.

Принцип действия канала неинвазивного артериального давления основан на определении давления осциллометрическим методом, при котором осуществляется программный анализ параметров сигнала пульсовой волны пациента при снижении давления воздуха в компрессионной манжете.

Принцип действия канала инвазивного артериального давления основан на преобразовании пульсаций давления крови в изменение сопротивления с помощью датчика инвазивного давления.

Принцип действия канала пульсоксиметрии основан на различном спектральном поглощении оксигемоглобина и восстановленного гемоглобина крови на двух длинах волн. Пульсирующая кровь в ткани пальца просвечивается источниками излучения в области красного и инфракрасного спектра. Полученные сигналы после соответствующей обработки преобразуются в фотоплетизмограмму, выводимую на дисплей монитора, и позволяют определить коэффициенты модуляции световых потоков с различными длинами волн. По их соотношению определяется насыщение кислородом гемоглобина крови, при этом периодичность модуляции соответствует частоте пульса.

Принцип действия канала термометрии основан на измерении и регистрации температуры тела пациента терморезисторами.

Принцип действия канала частоты дыхания основан на импедансном методе, при котором измеряют изменение сопротивления тела пациента между двумя электродами, установленными на грудь пациента, при вдохе-выдохе. Сигналы с электродов после соответствующей обработки преобразуются в кривую дыхания (респирограмму) и используются для расчета частоты дыхания.

Принцип действия канала капнометрии основан на измерении парциального давления двуокиси углерода в выдыхаемом воздухе.

Конструктивно мониторы прикроватные ВМ5 для мониторирования физиологических параметров пациента состоят из основного блока, комплектов датчиков, кабелей пациента, манжеты и других принадлежностей.

Сигналы от измерительных каналов обрабатываются встроенным процессором с общим программным обеспечением. На экране ЖК-дисплея в режиме реального времени

## Лист № 2

Всего листов 6

отображаются электрокардиограмма, плетизмограмма, респирограмма и другие графические изображения измеряемых величин. Экран монитора разделен на несколько областей отображения информации: область графической информации, область числовых значений измеряемых параметров и область информации о пациенте. В мониторе предусмотрено включение тревожной сигнализации при выходе измеряемых параметров жизнедеятельности за установленные пределы. Монитор имеет возможность вывода результатов измерений и графических кривых на печать встроенного термопринтера, также информация о результатах измерений может быть передана на компьютер.

Общий вид и схема маркировки мониторов прикроватных ВМ5 для мониторирования физиологических параметров пациента, с принадлежностями представлены на рисунках 1-2.

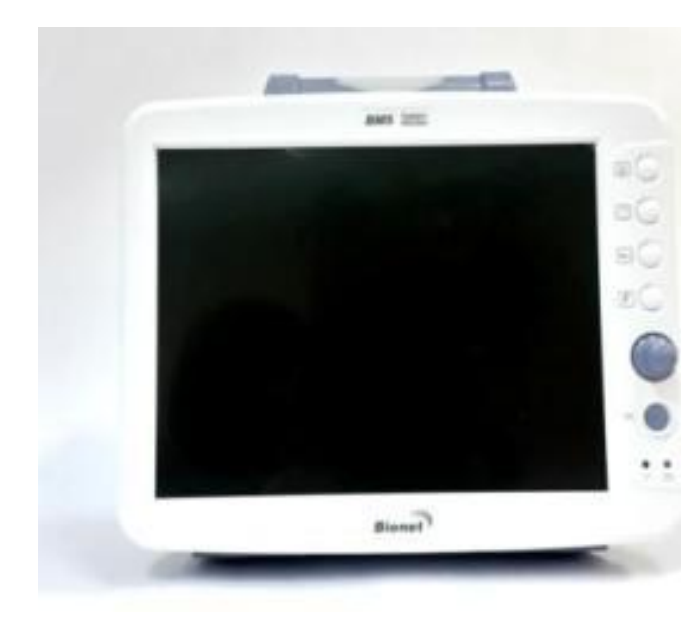

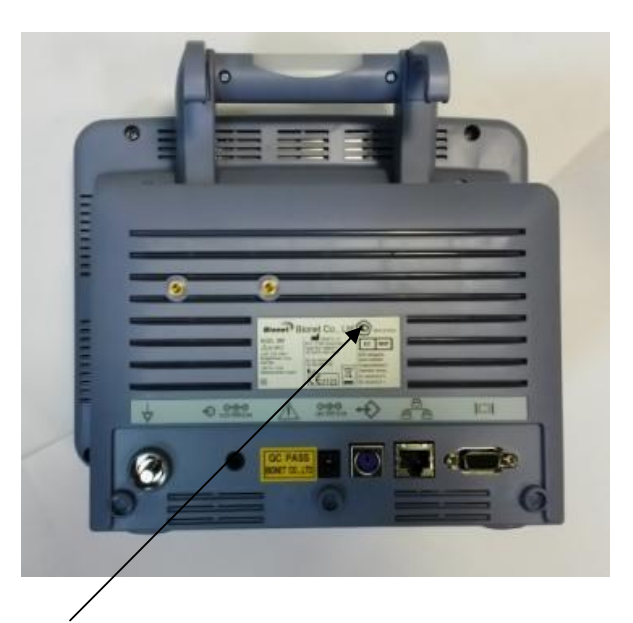

Место нанесения знака утверждения типа

Рисунок 1 – Общий вид монитора ВМ5 Рисунок 2 – Схема маркировки монитора ВМ5

# **Программное обеспечение**

Мониторы прикроватные ВМ5 для мониторирования физиологических параметров пациента, с принадлежностями имеют встроенное программное обеспечение, которое используется для обработки результатов измерений.

Идентификационные данные метрологически значимой части программного обеспечения (ПО) приведены в таблице 1.

Таблица 1

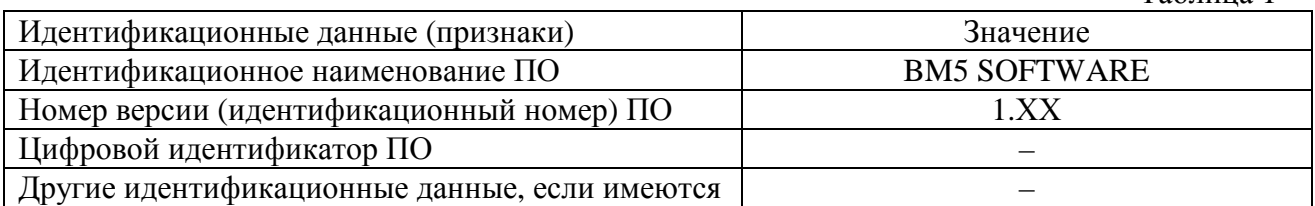

Уровень защиты программного обеспечения от преднамеренных и непреднамеренных изменений в соответствии с Р 50.2.077-2014 средний.

# **Метрологические и технические характеристики**

Таблица 2

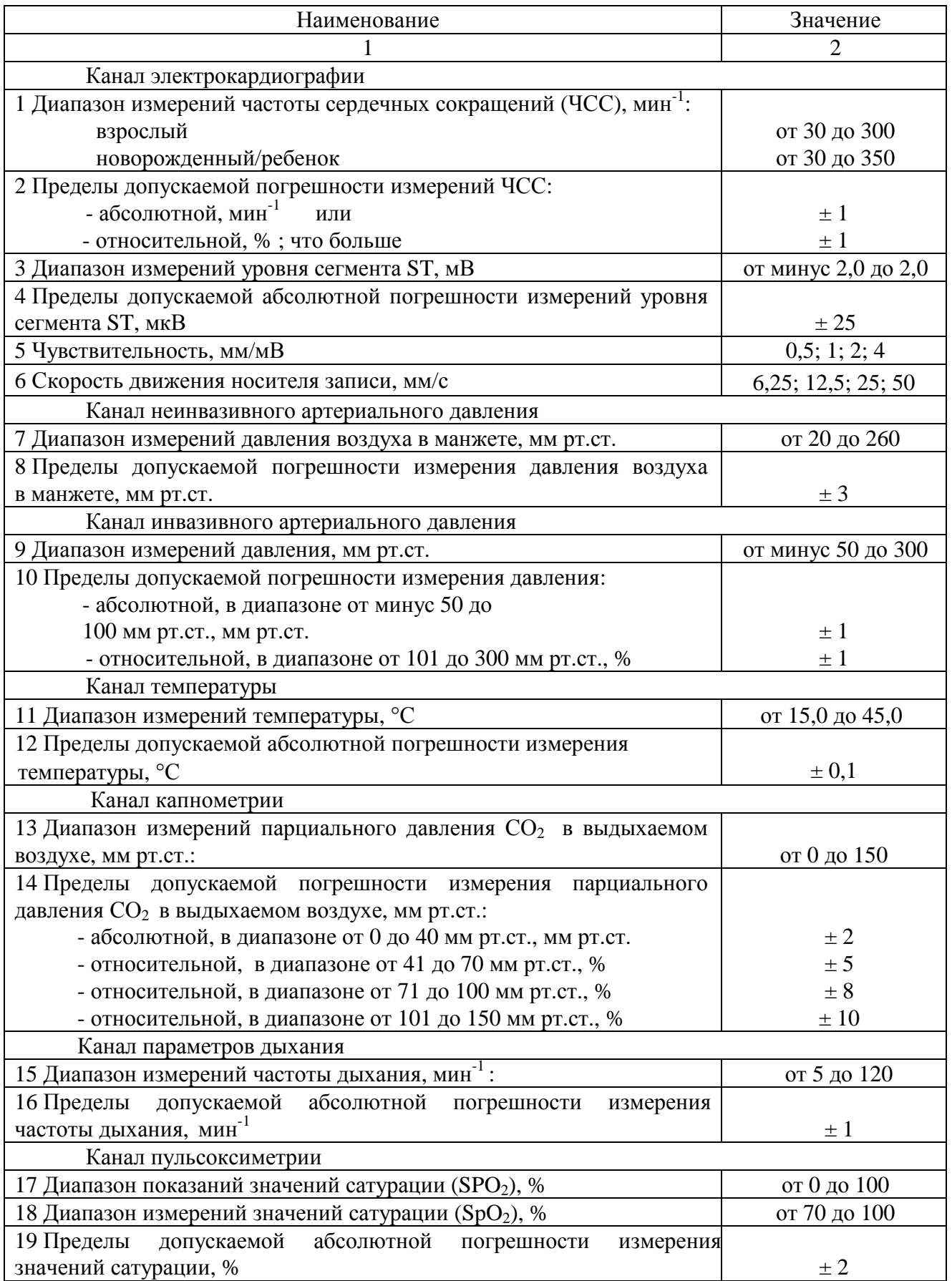

Лист № 4

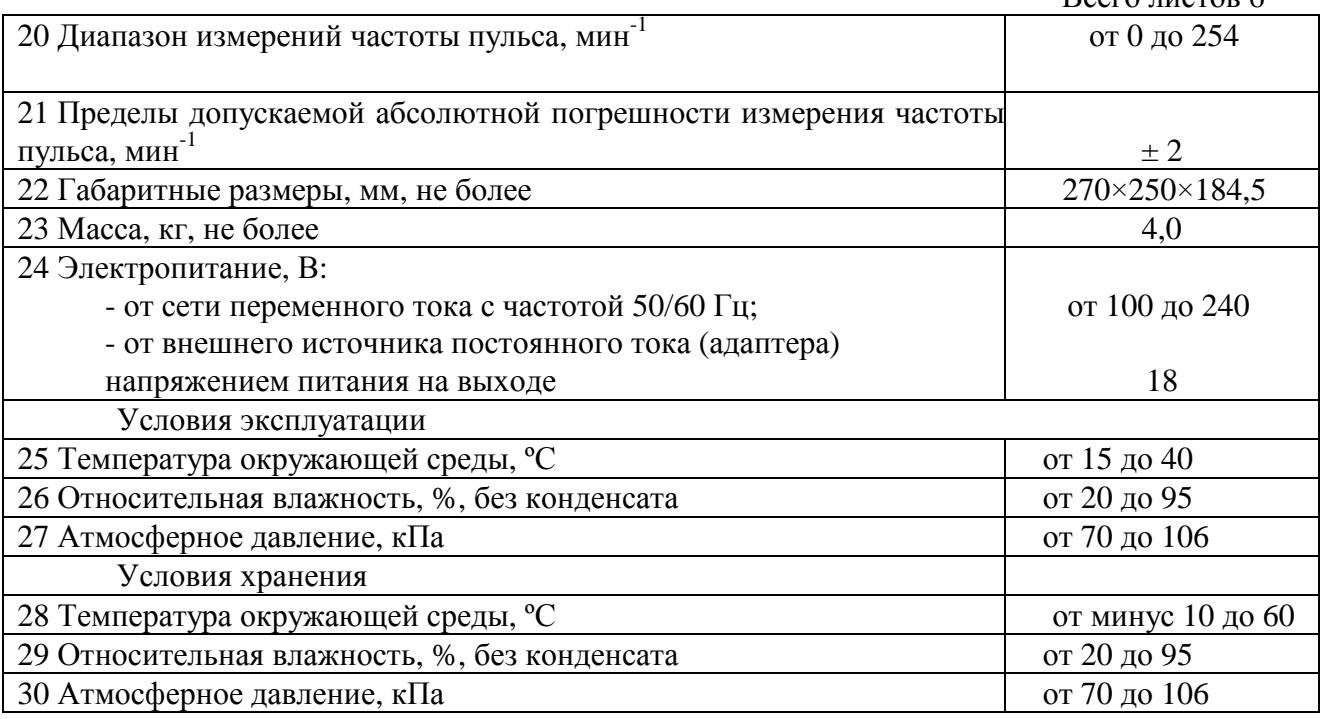

#### **Знак утверждения типа**

Знак утверждения типа наносят на титульный лист руководства по эксплуатации типографским способом и на заднюю панель корпуса монитора методом наклеивания.

## **Комплектность средства измерений**

В комплект поставки входят:

Принадлежности:

- 1. Модуль регистрации ЭКГ, измерения дыхания, температуры.
- 2. Модуль неинвазивного измерения давления.
- 3. Модуль инвазивного измерения давления.

4. Модуль капнографии  $(CO_2)$  с влагоулавливателем, воздушным адаптером, трубкой для отбора газа, назальными канюлями.

5. Модуль пульсоксиметрический с  $SPO<sub>2</sub>$  датчиком и соединительным кабелем.

6. Модуль измерения сердечного выброса.

- 7. Кабель ЭКГ на 3 и 5 отведений с электродами одноразовыми /или многоразовыми.
- 8. Датчик температурный накожный.
- 9. Датчик температурный ректальный / эзофагеальный.

10. Датчик измерения инвазивного давления с крепежом и интерфейсным кабелем.

- 11. Датчик измерения сердечного выброса.
- 12. Датчик пульсоксиметрический с кабелем.
- 13. Манжетка для неинвазивного измерения артериального, с трубками.
- 14. Компьютерная станция для обработки информации.

15. Программное обеспечение для компьютерной станции на магнитных дисках,

магнитооптических дисках, лазерных дисках, жестких дисках, флеш-картах, дискетах.

16. Термопринтер для регистрации.

- 17. Термобумага для термопринтера.
- 18. Устройство для сетевой передачи медицинских данных.
- 19. Кабели коммутационные к устройству для сетевой передачи медицинских данных.
- 20. Кабели аналоговые.
- 21. Блоки соединительные и разветвители проводов.
- 22. Устройство для дистанционного отображения информации.
- 23. Комплект подключения к сети для прикроватного монитора.

24. Концентратор для объединения мониторов в сеть.

25. Интерфейс управления сетевыми ресурсами.

26. Программное обеспечение для управления сетевыми ресурсами на магнитных дисках магнитооптических дисках, лазерных дисках, жестких дисках, флеш-картах, дискетах.

- 27. Коннекторы к устройству для сетевой передачи медицинских данных.
- 28. Плата сетевая к устройству для сетевой передачи медицинских данных.
- 29. Кабель интерфейсный для определения сердечного выброса.
- 30. Аккумуляторная батарея, внутренняя.
- 31. Кабель заземления.
- 32. Кабель сетевой.
- 33. Гель для ультразвуковых исследований.
- 34. Модульная тележка на роликах с корзиной для аксессуаров.
- 35. Эксплуатационная документация.

# **Поверка**

осуществляется в соответствии с документами:

- Р 50.2.049-2005 «Рекомендации по метрологии. ГСИ. Мониторы медицинские. Методика поверки»;

- МИ 3280-2010 «Рекомендации по метрологии. ГСИ. Пульсовые оксиметры и пульсоксиметрические каналы медицинских мониторов. Методика поверки» – канала измерения сатурации;

- ГОСТ 8.628-2013 «ГСИ. Изделия медицинские электрические. Мониторы прикроватные. Методика поверки» канала измерения капнометрии.

Основные средства поверки:

1 Генератор функциональный «ДИАТЕСТ»:

- пределы допускаемой абсолютной погрешности установки значений размаха напряжения сигналов прямоугольной и синусоидальной формы в диапазоне от 0,03 мВ до 20 мВ:  $\pm (0.01*U + 0.003)$  мВ.

- пределы допускаемой относительной погрешности установки частоты в диапазоне частот выходного сигнала от 0,1 Гц до 75 Гц:  $\pm$  0,5 %.

- пределы допускаемой относительной погрешности установки временных параметров элементов испытательного сигнала:  $\pm 2$  %, для RR интервала:  $\pm 0.5$  %.

2 Мера для поверки пульсовых оксиметров МППО-2:

- диапазон воспроизводимых значений сатурации SpO<sub>2</sub> от 10 до 100 %;

- пределы допускаемой относительной погрешности воспроизведения калибровочной кривой в единицах  $R \pm 0.5$  %;

- диапазон воспроизводимых частот пульса от 15 до 350 мин<sup>-1</sup>;

- пределы допускаемой абсолютной погрешности воспроизведения частоты пульса  $\pm 0.2$  мин<sup>-1</sup>.

3 Установка для поверки каналов измерений давления УПКД-2:

- диапазон задания значений давления воздуха от 0 до 400 мм рт.ст.,

- пределы допускаемой абсолютной погрешности задания значений давления воздуха  $± 0.5$  мм рт.ст.

4 Термостат жидкостной лабораторный U2 C 3401.1.000:

- неравномерность температурного поля в рабочем объеме не более  $\pm$  0,03 °C.

5 Термометр цифровой прецизионный DTI-1000:

- пределы допускаемой абсолютной погрешности ± 0,03 °С.

6 Измеритель давления цифровой ИДЦ-1М

- диапазон измерений от 0 до 100 кПа, кл. точности 2.0

## **Сведения о методиках (методах) измерений**

Сведения о методиках (методах) измерений приведены в руководстве по эксплуатации.

# **Нормативные и технические документы, устанавливающие требования к мониторам прикроватным BM5 для мониторирования физиологических параметров пациента, с принадлежностями**

1 ГОСТ Р 50444–92 «Приборы, аппараты и оборудование медицинские. Общие технические условия».

2 ГОСТ Р 50267.0–92 «Изделия медицинские электрические. Часть 1. Общие требования безопасности».

3 Техническая документация фирмы «Bionet Co., Ltd.», Республика Корея.

# **Рекомендации по областям применения в сфере государственного регулирования обеспечения единства измерений**

Для применения вне сферы государственного регулирования обеспечения единства измерений.

## **Изготовитель**

Фирма «Bionet Co., Ltd.», Республика Корея #1101, 11F, E&C Venture Dream Tower 3rd, 197-33, Guro-Dong, Guro-Gu, 152-719 Seoul, Republic of Korea Tel:+82-2-6300-6410 Е-mail: [sales@ebionet.com](mailto:sales@ebionet.com)

## **Заявитель**

Общество с ограниченной ответственностью «Евраз Медикал Групп» (ООО «Евраз Медикал Групп») 115114, г. Москва, ул. Дербеневская, д. 1, стр. 3 Тел.: +7 (495) 775-50-82

# **Испытательный центр**

Федеральное государственное унитарное предприятие «Всероссийский научноисследовательский институт оптико-физических измерений» (ФГУП «ВНИИОФИ»),

119361, г. Москва, ул. Озерная, 46

Тел./факс: +7 (495) 437-56-33; 437-31-47

Е-mail: [vniiofi@vniiofi.ru](mailto:vniiofi@vniiofi.ru) <http://www.vniiofi.ru>

Аттестат аккредитации ФГУП «ВНИИОФИ» по проведению испытаний средств измерений в целях утверждения типа № 30003-2014 от 23.06.2014 г.

Заместитель Руководителя Федерального агентства по техническому регулированию и метрологии С.С. Голубев

М.п.  $\ll \gg$  2015 г.